## **Convertir Vídeo para whatsapp**

## **Cambiar tamaño**

avconv -i origen.mp4 -s 512x288 destino.mp4

## **Cambiar codec**

avconv -i origen.mov -c:v h264 destino.mp4

Este me fallo con un vídeo:

avconv -i origen.mov -c:v libx264 destino.mp4

From: <http://wiki.legido.com/> - **Legido Wiki**

Permanent link: **[http://wiki.legido.com/doku.php?id=informatica:linux:edicion\\_de\\_video:cortar\\_video:whatsapp](http://wiki.legido.com/doku.php?id=informatica:linux:edicion_de_video:cortar_video:whatsapp)**

Last update: **2019/11/07 17:25**

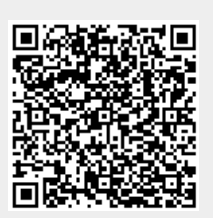